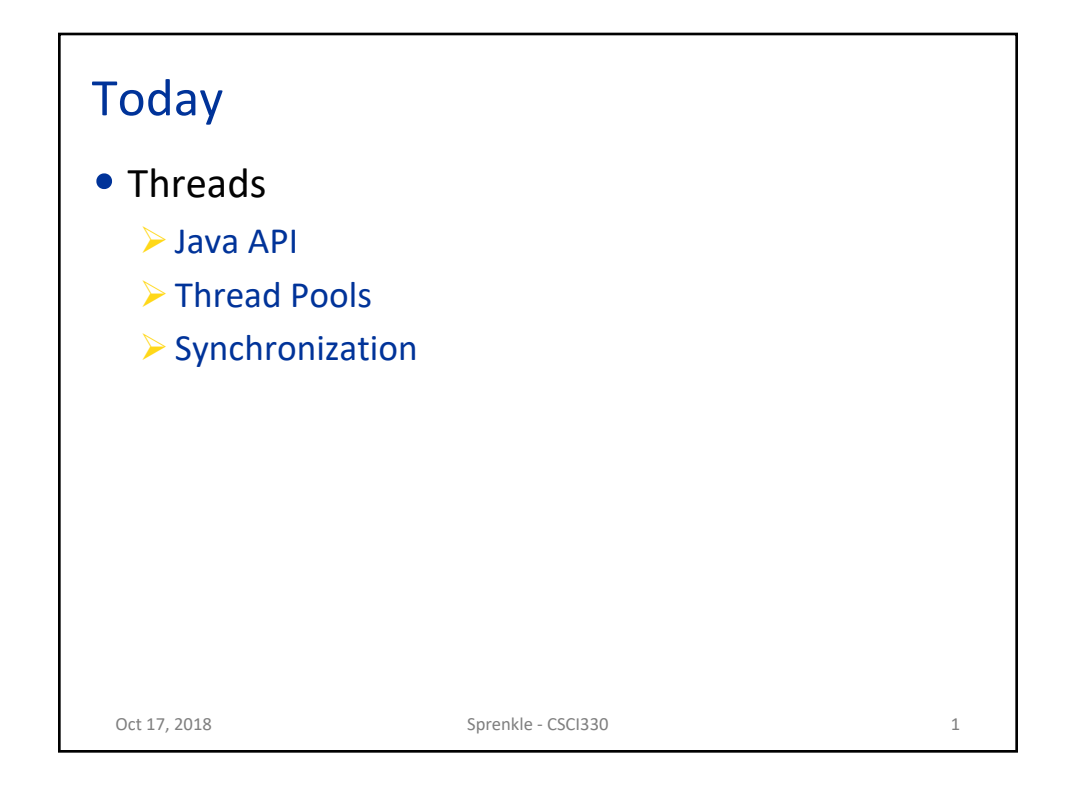

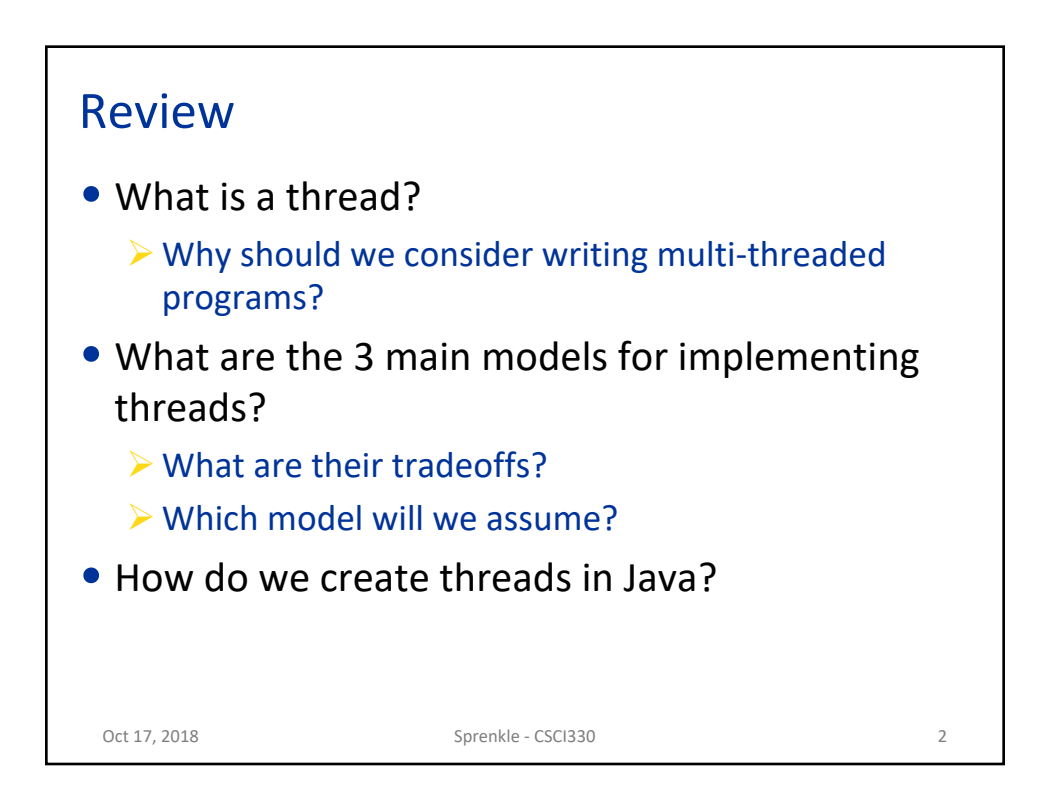

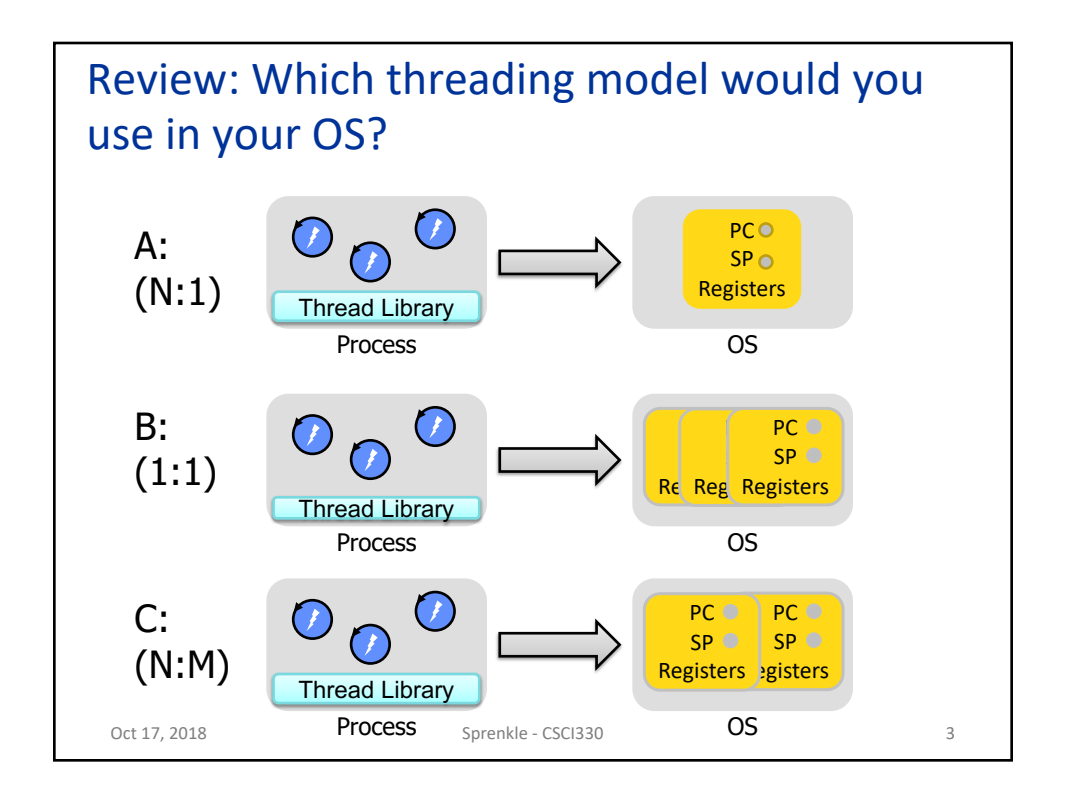

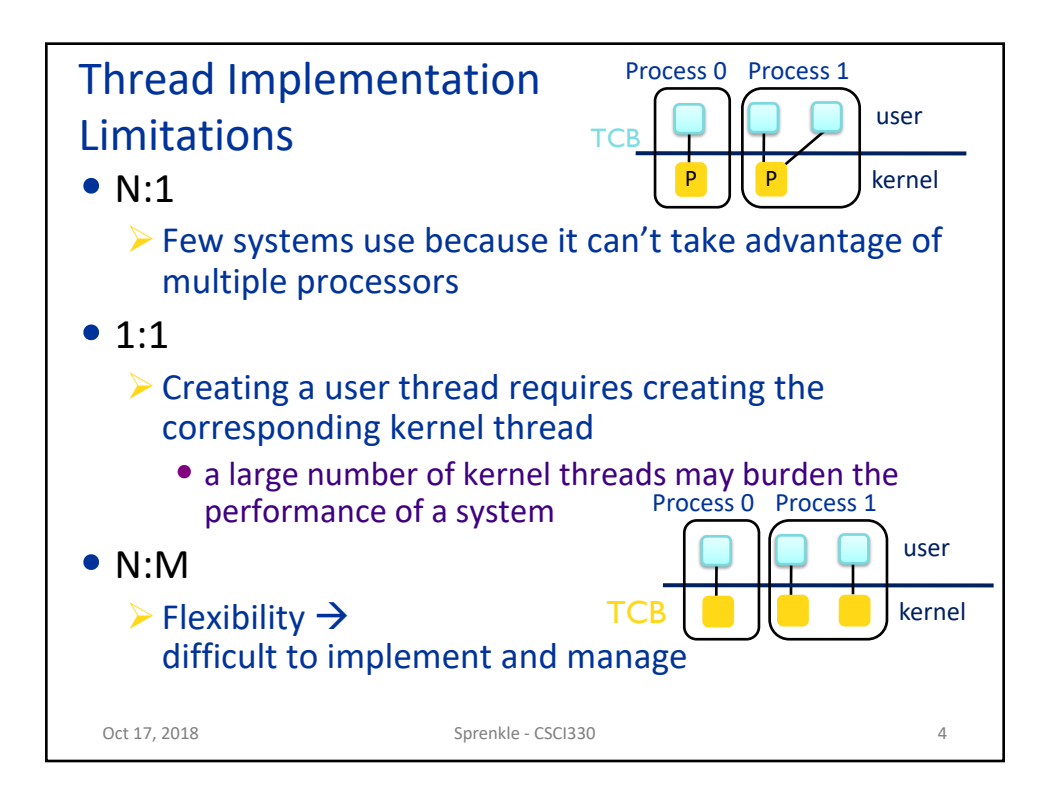

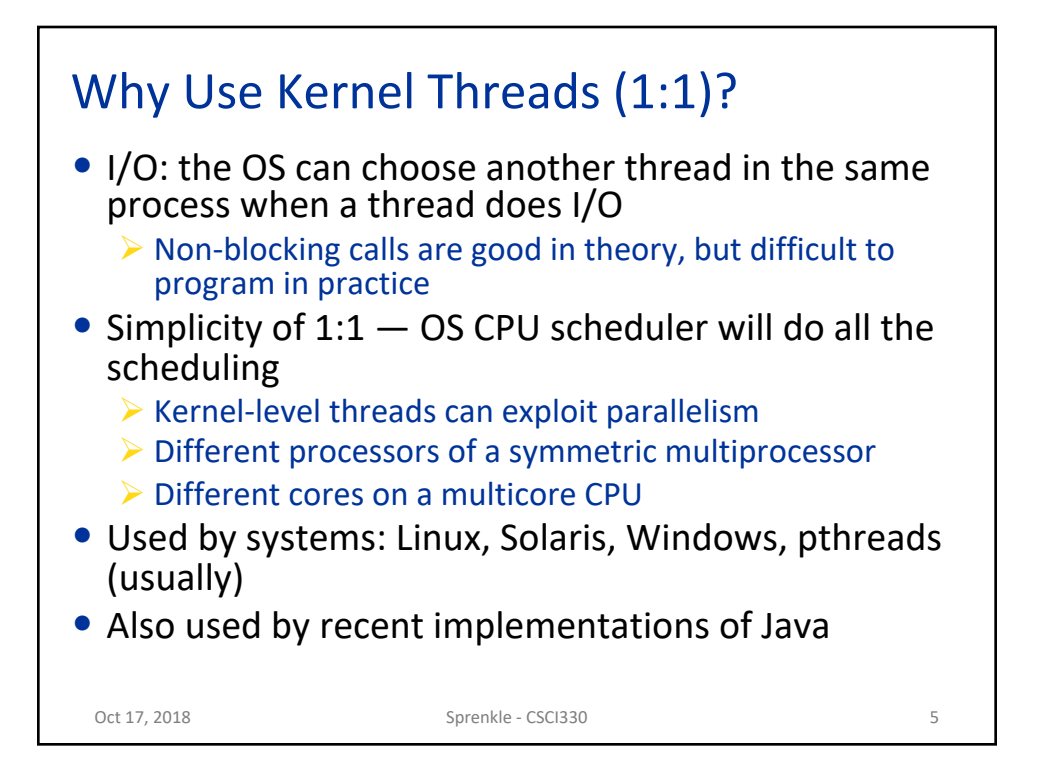

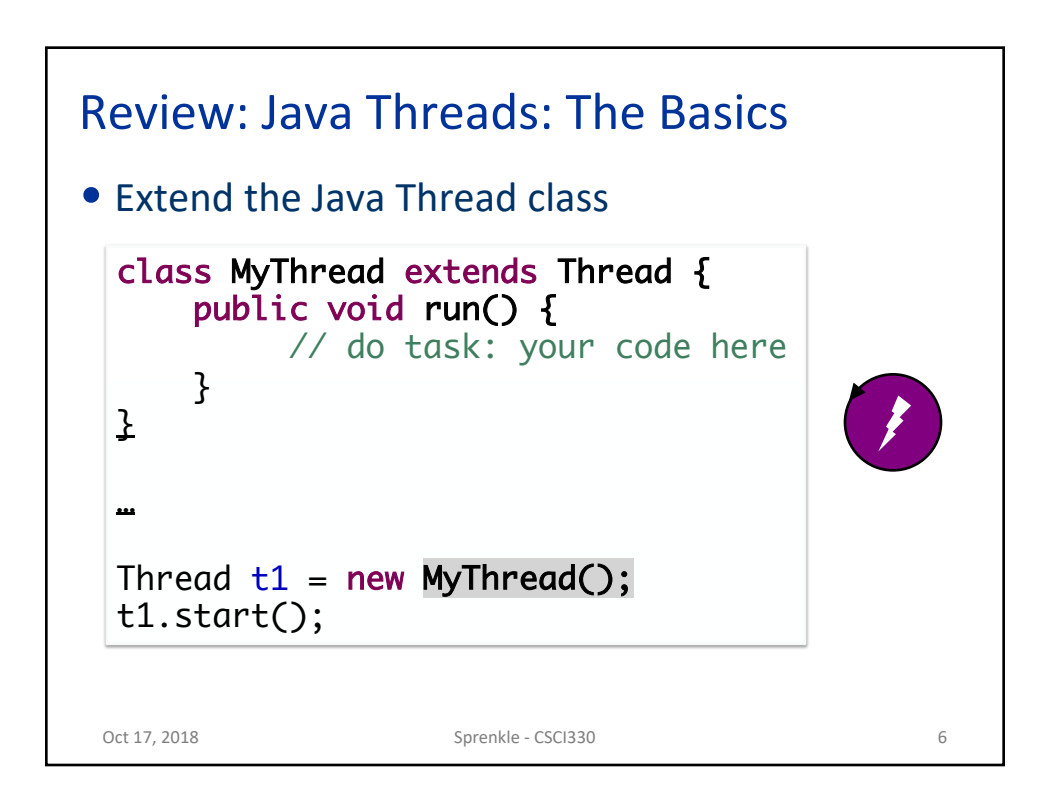

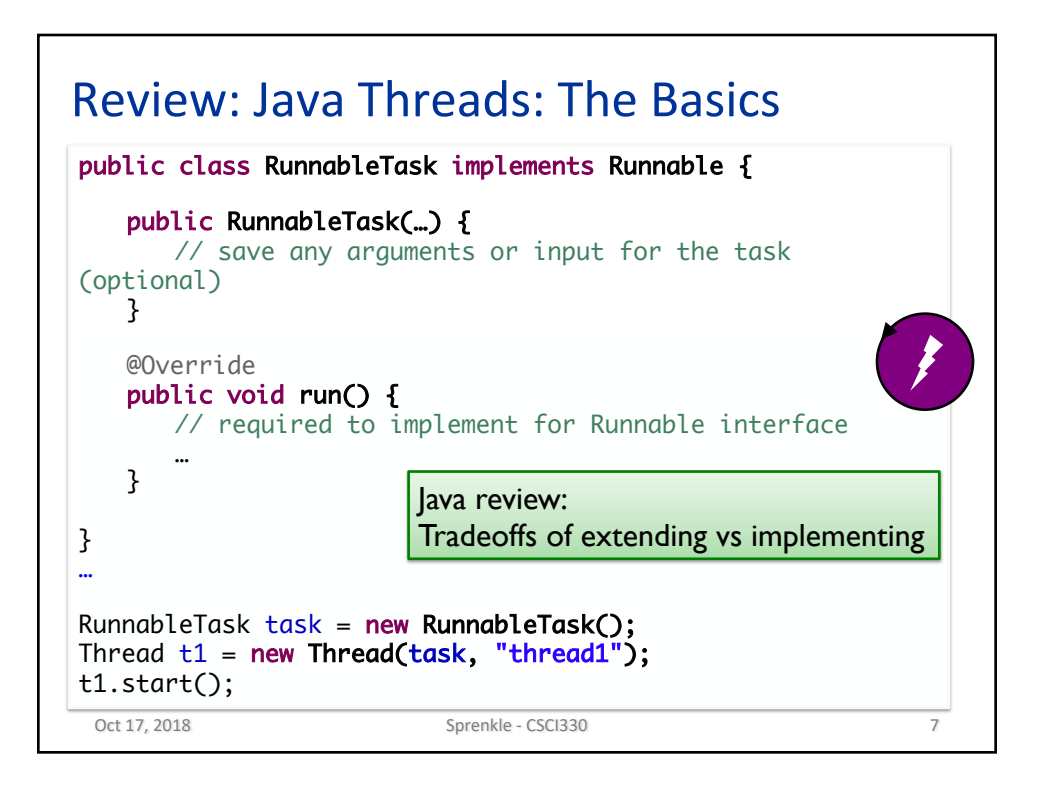

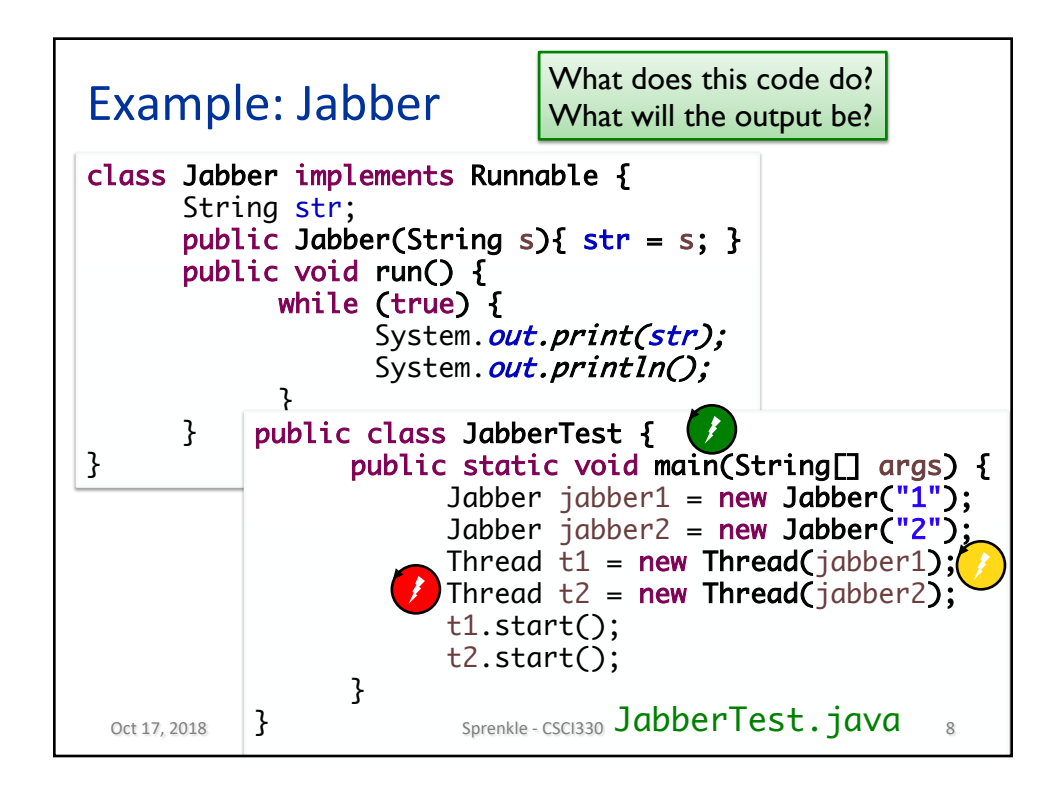

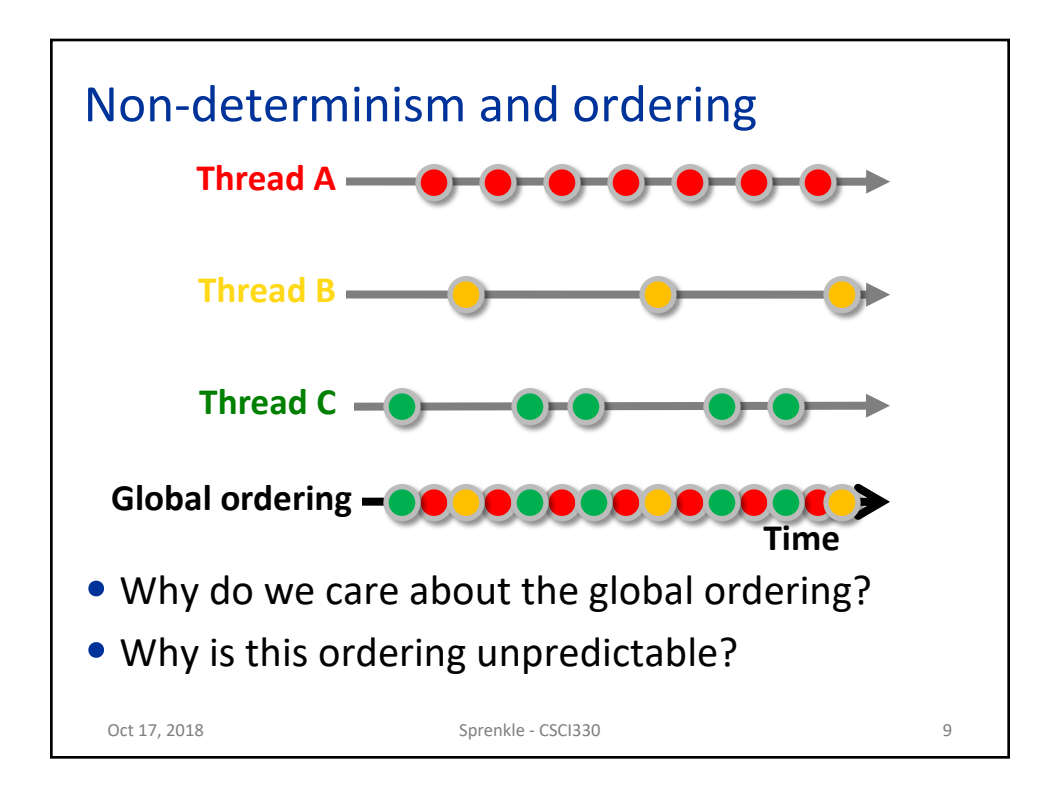

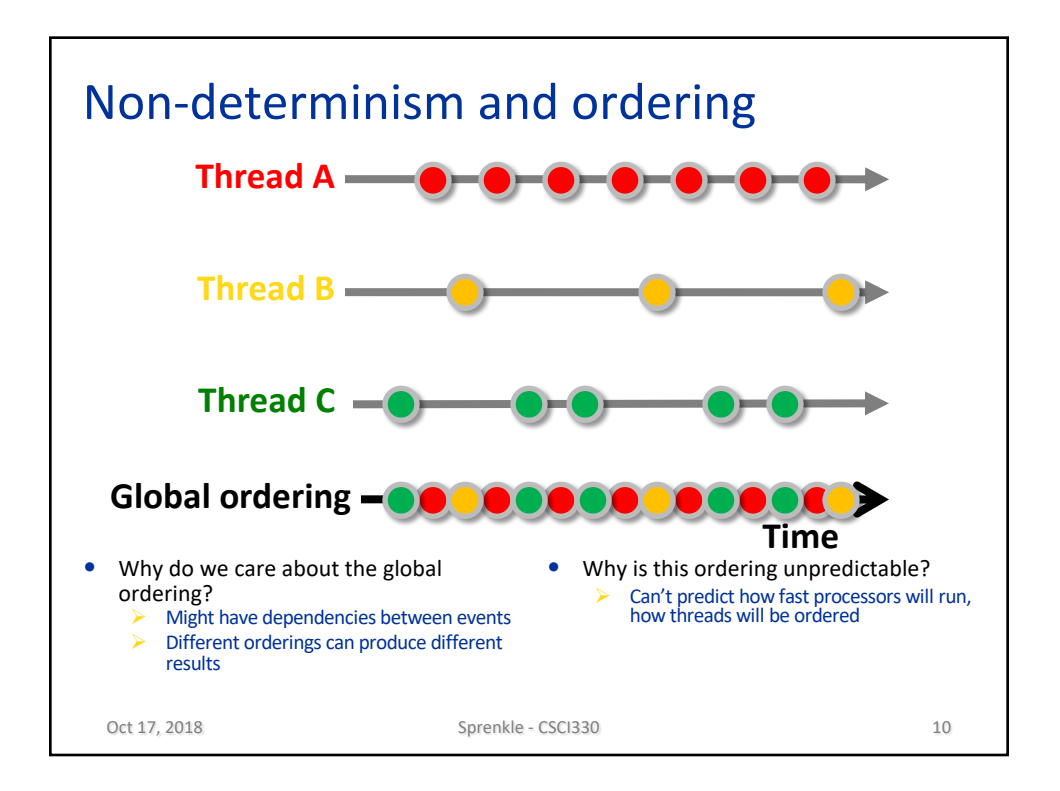

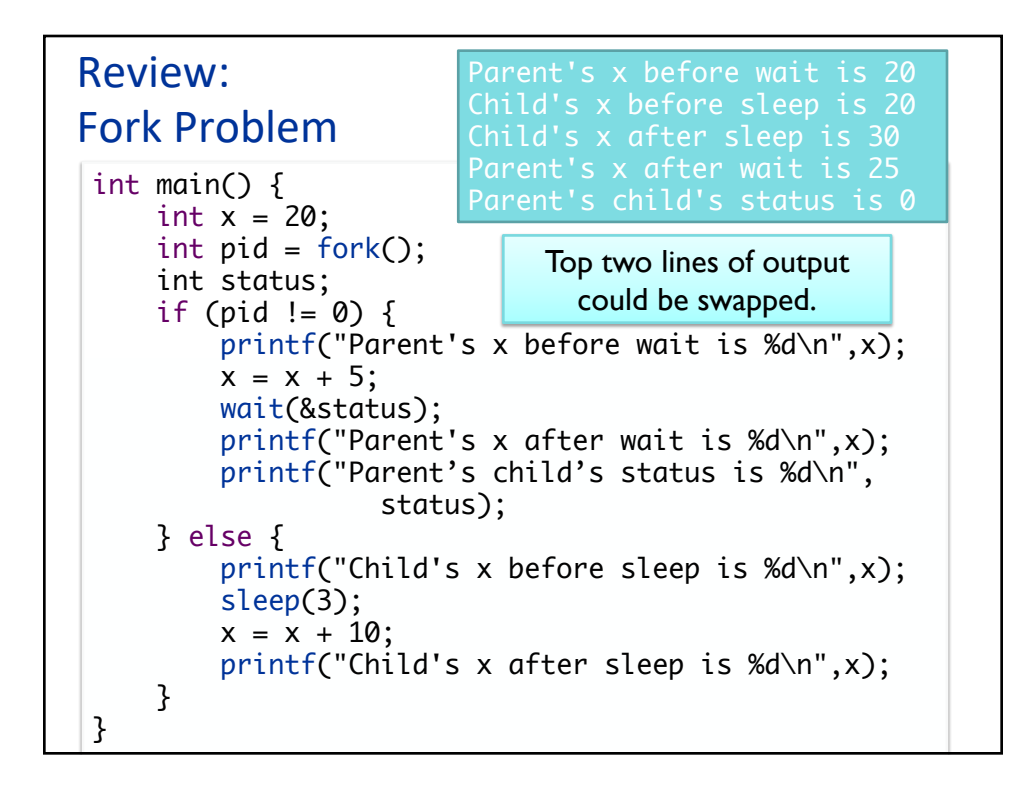

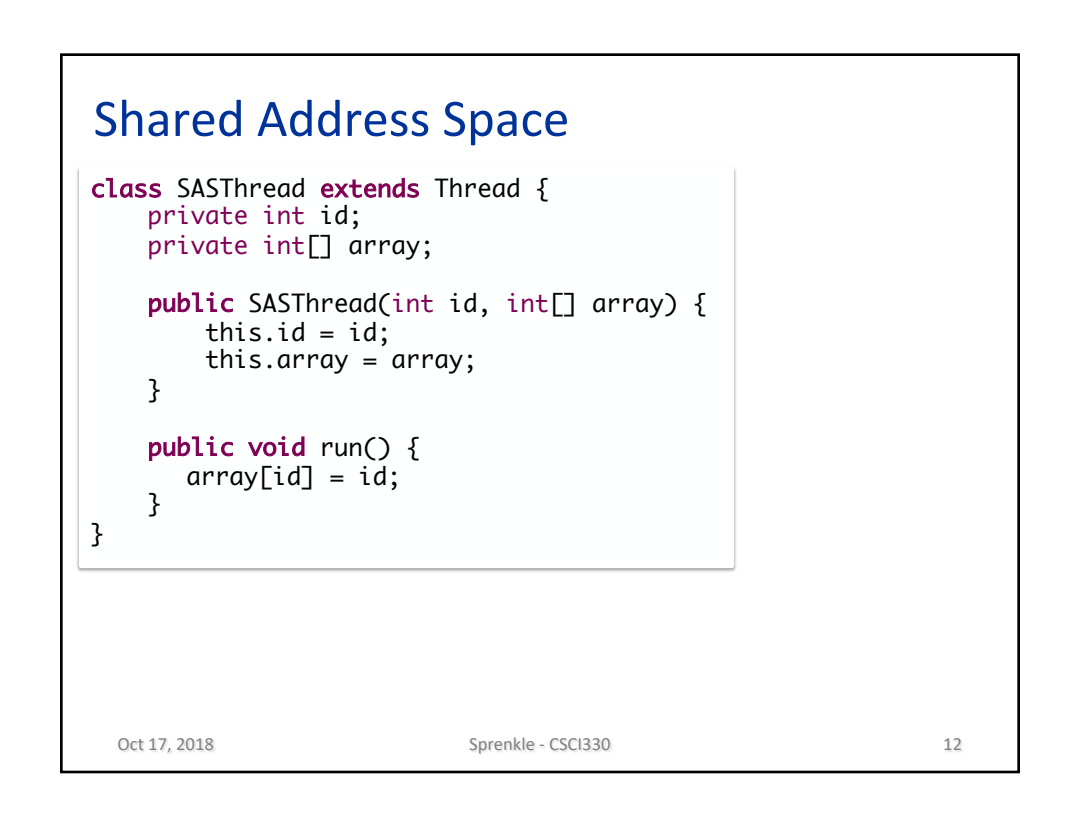

## Shared Address Space

```
\mathcal{F}public class SharedAddressSpace {
public static void main(String[] args) {
    int[] vals = \{-1, -1, -1\};Thread t0 = new SASThread(0, vals);
    Thread t1 = new SASThread(1, vals);
    Thread t2 = new SASThread(2, vals);
    t0.start();
    t1.start();
    t2.start();
    try {
        t0.join();
        t1.join();
        t2.join();
    } catch (InterruptedException e) {}
    for( int i=0; i < vals.length; i++ ) {
        System.out.println("vals[" + i + "] = " + vals[i]);
    }
\frac{1}{\sqrt{2}}
```
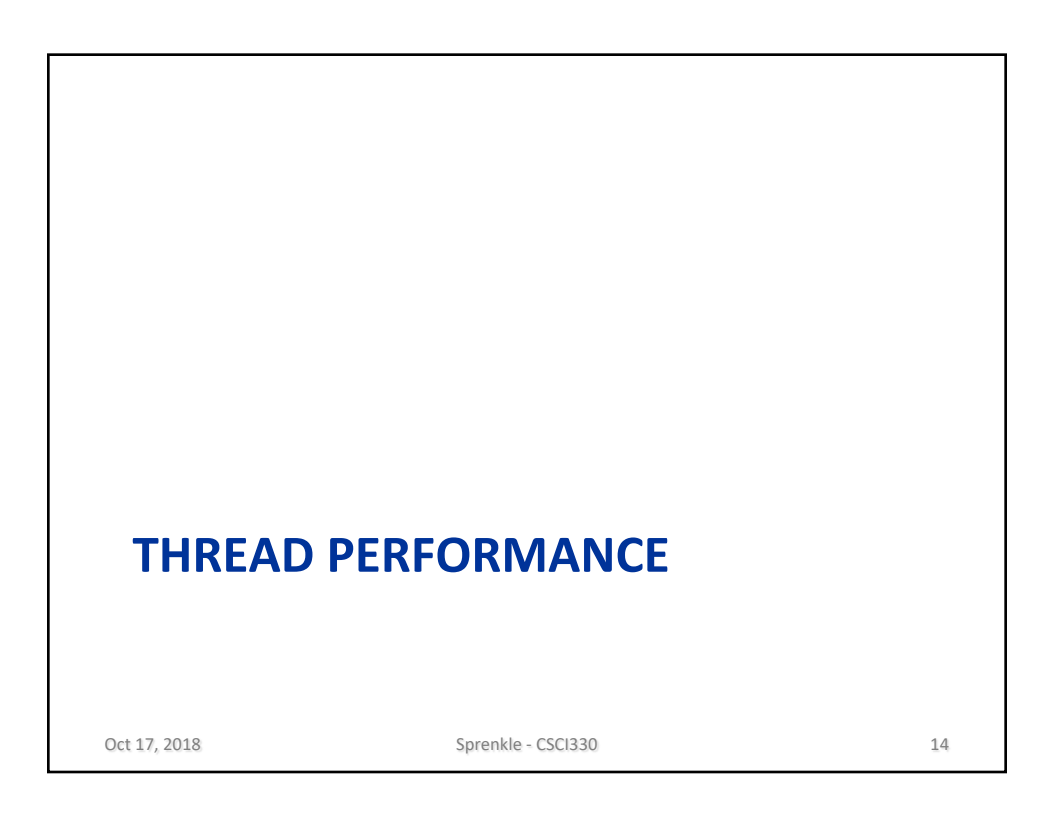

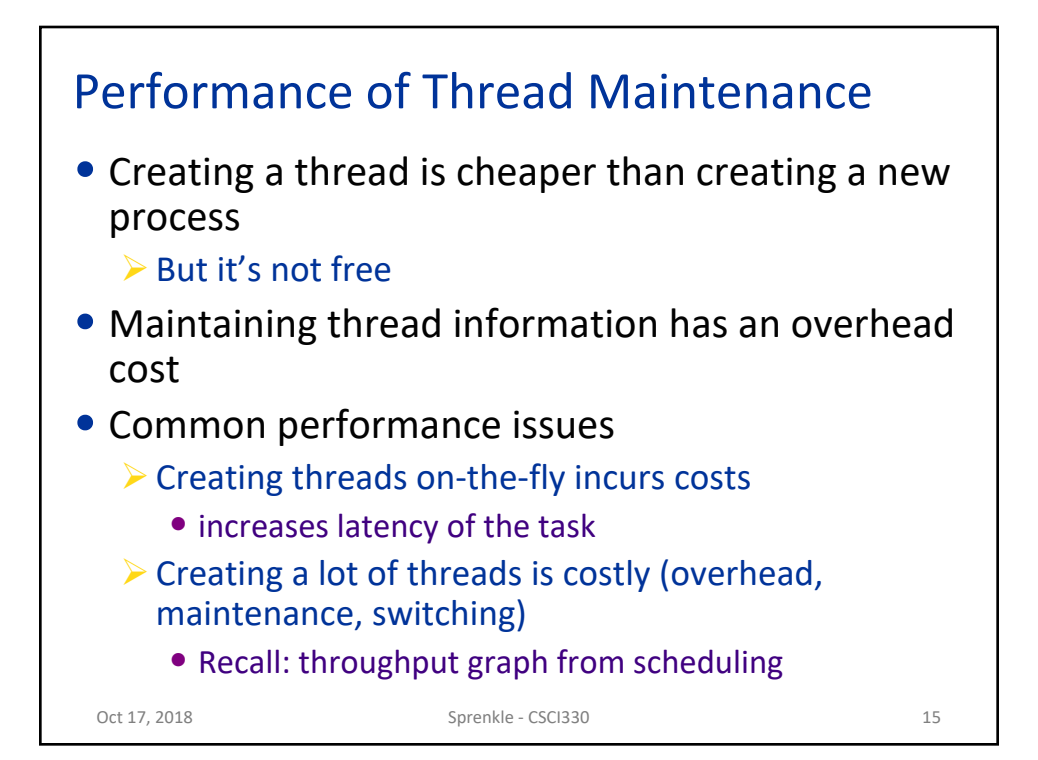

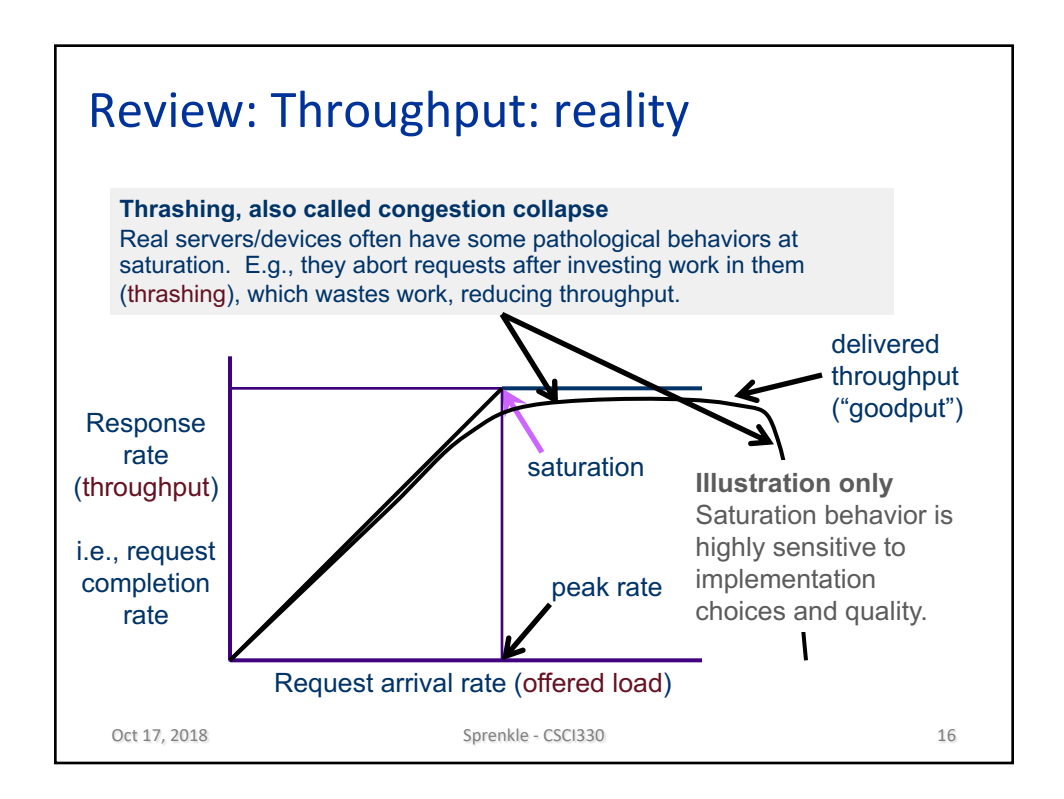

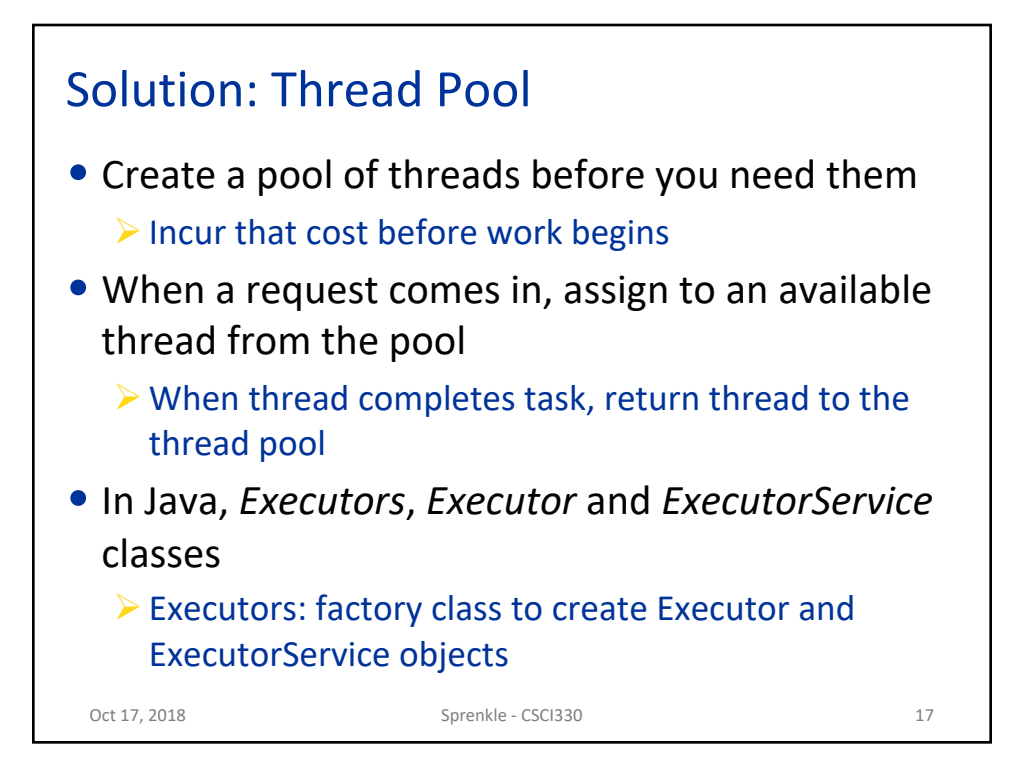

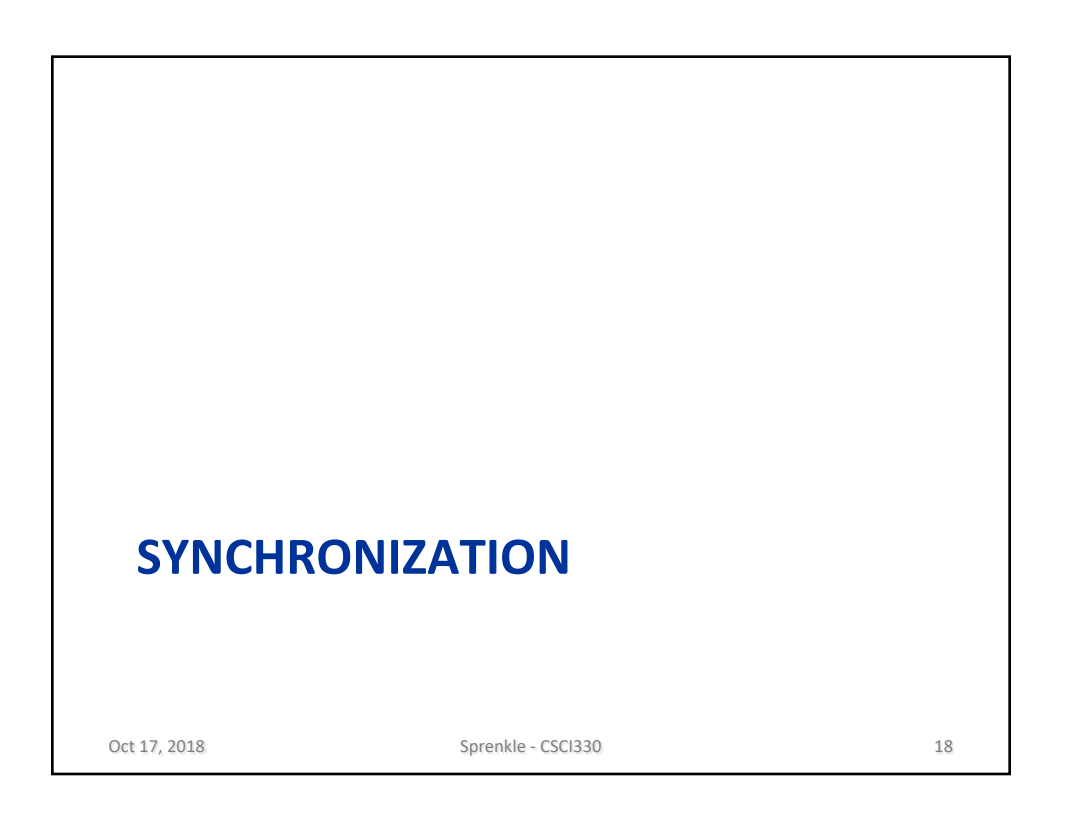

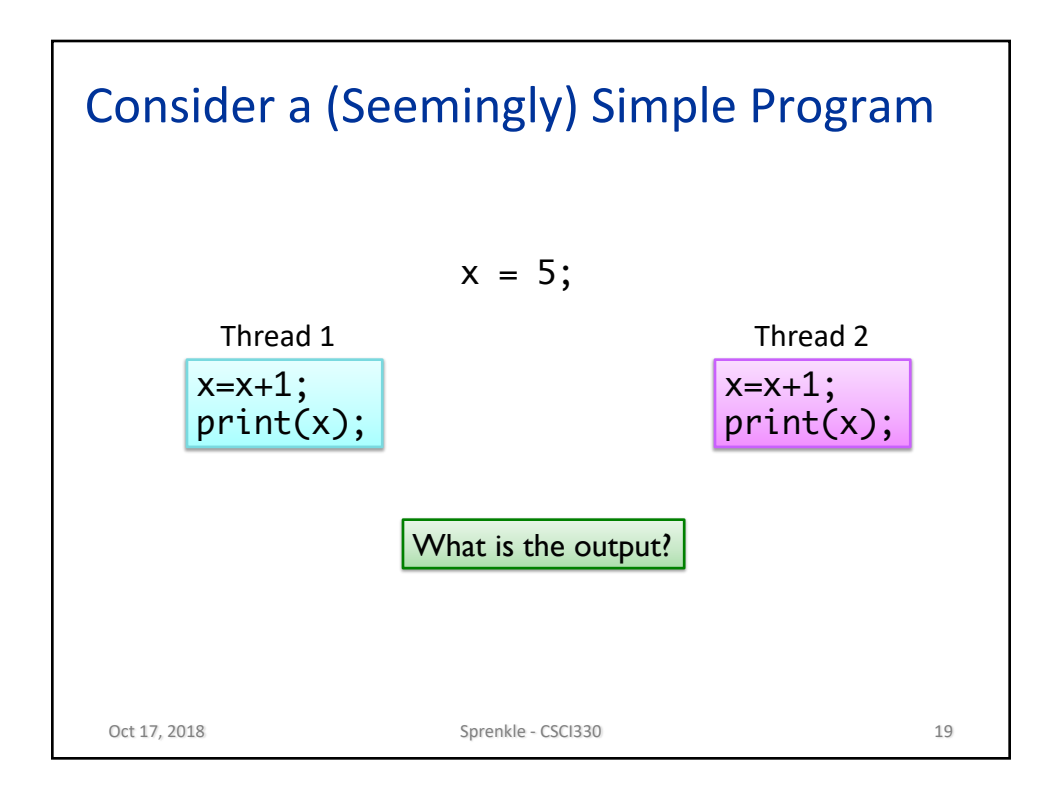

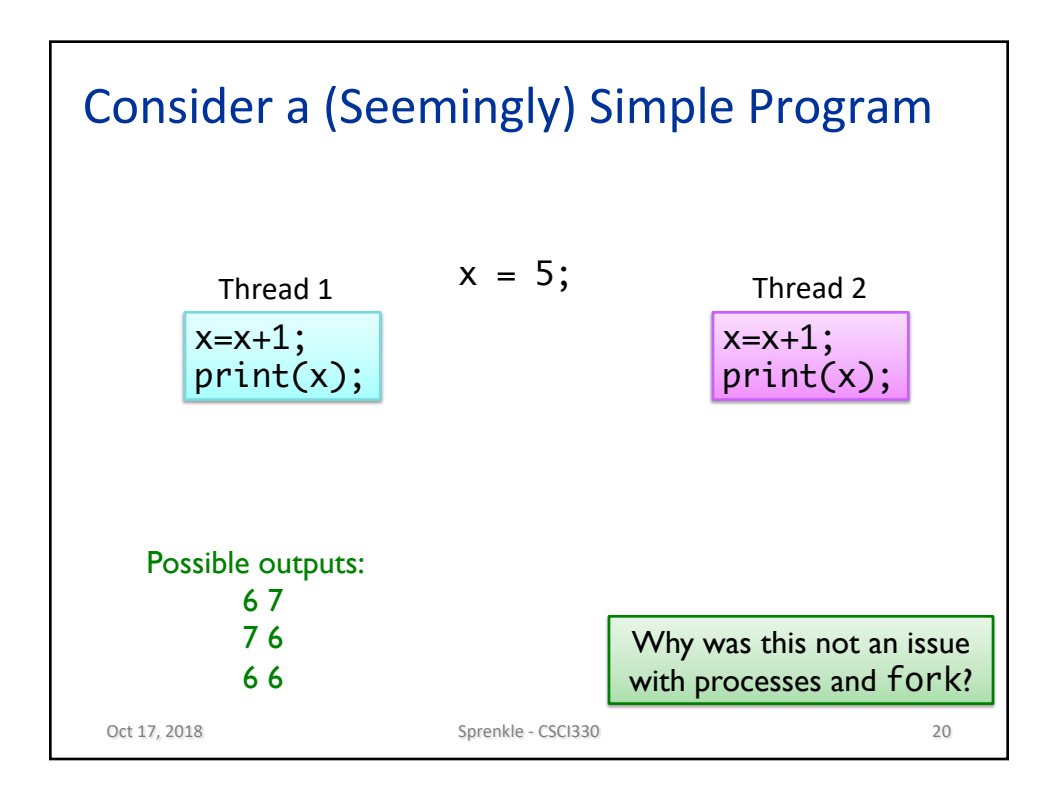

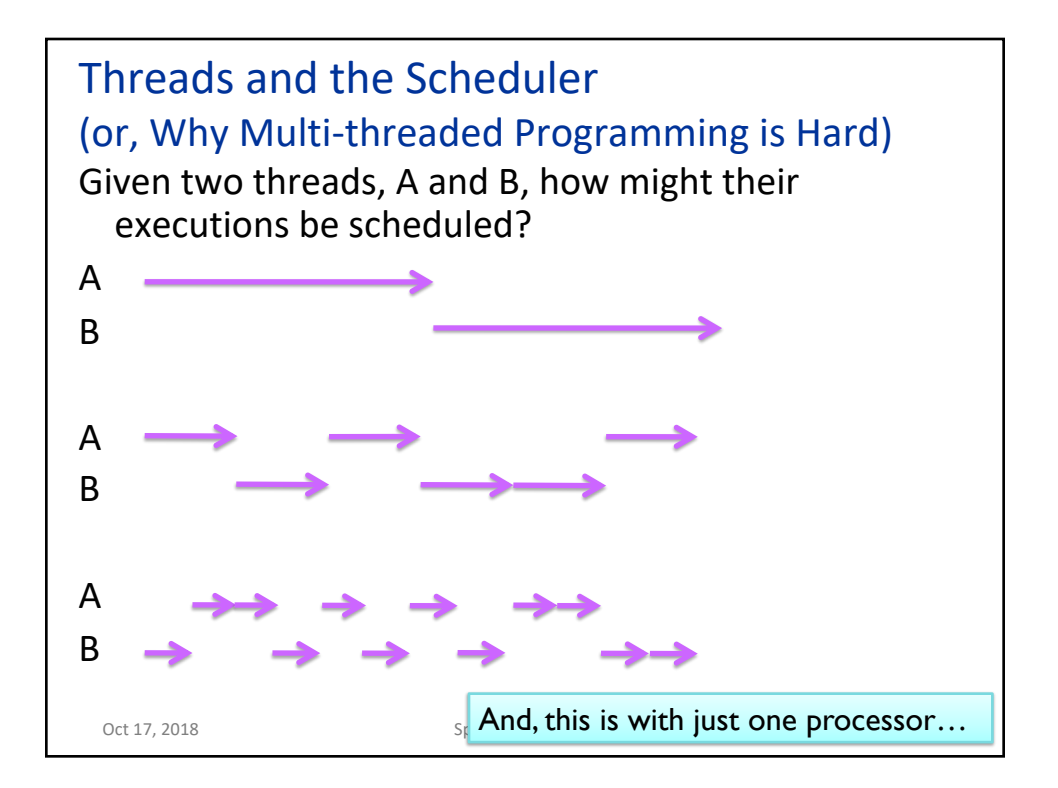

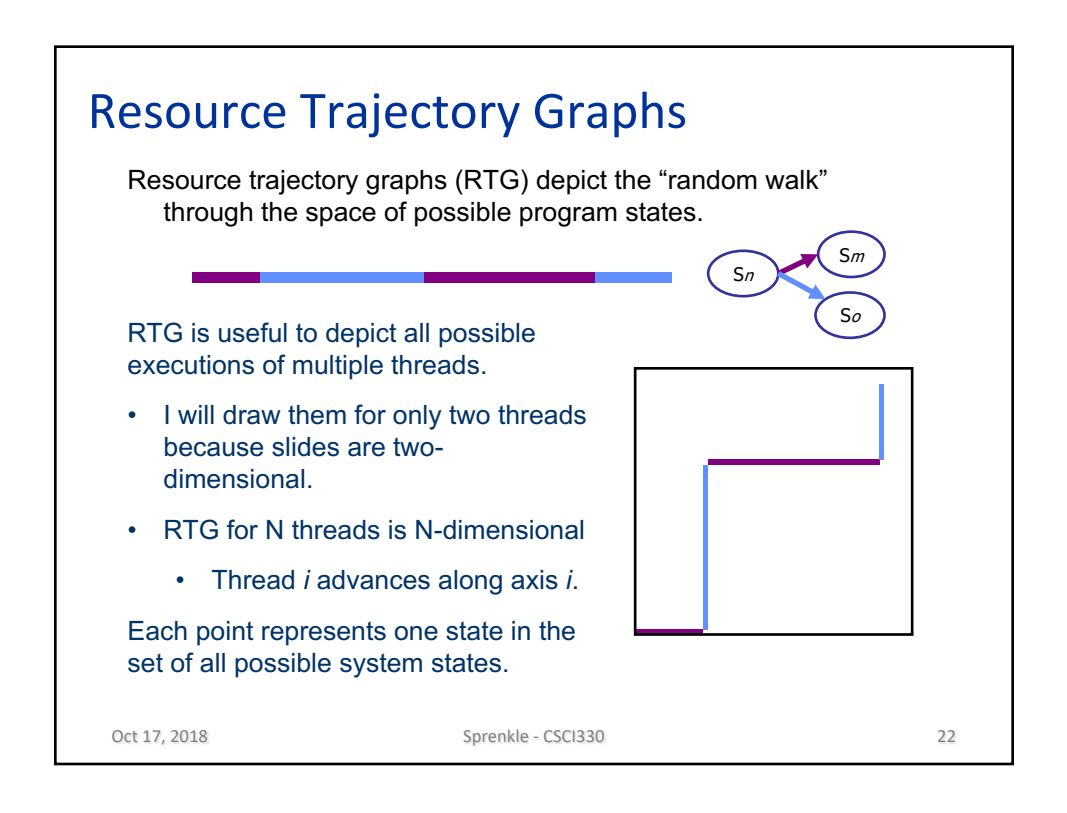

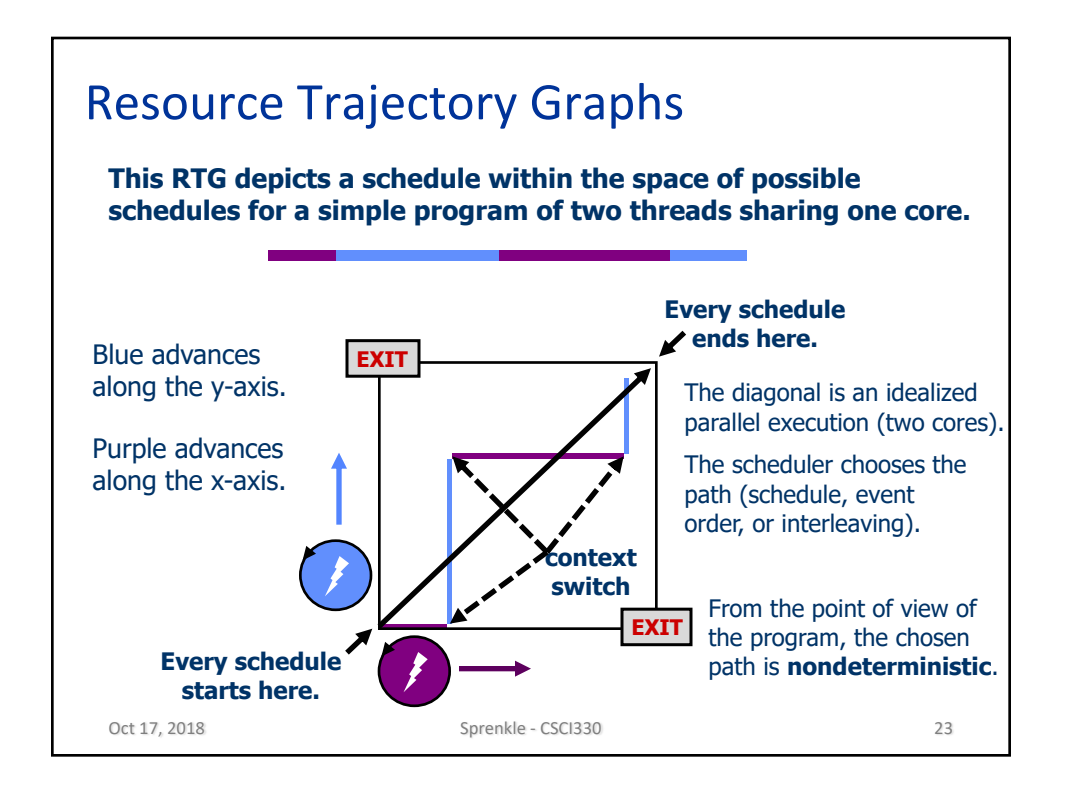

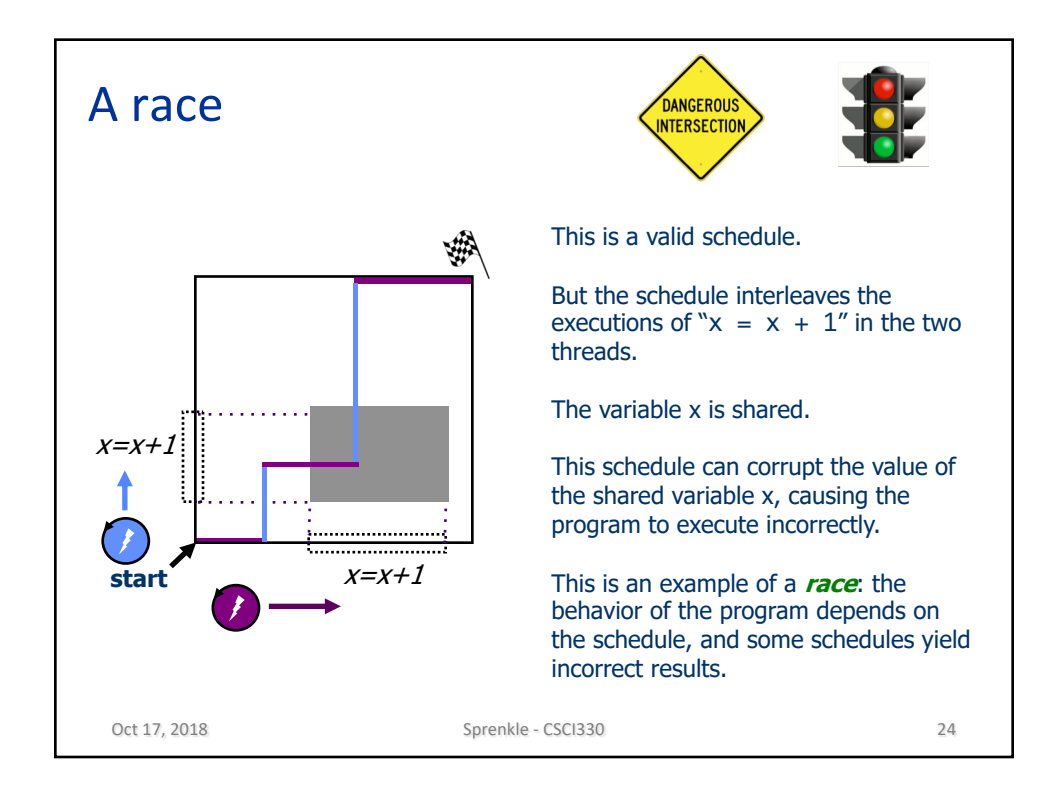

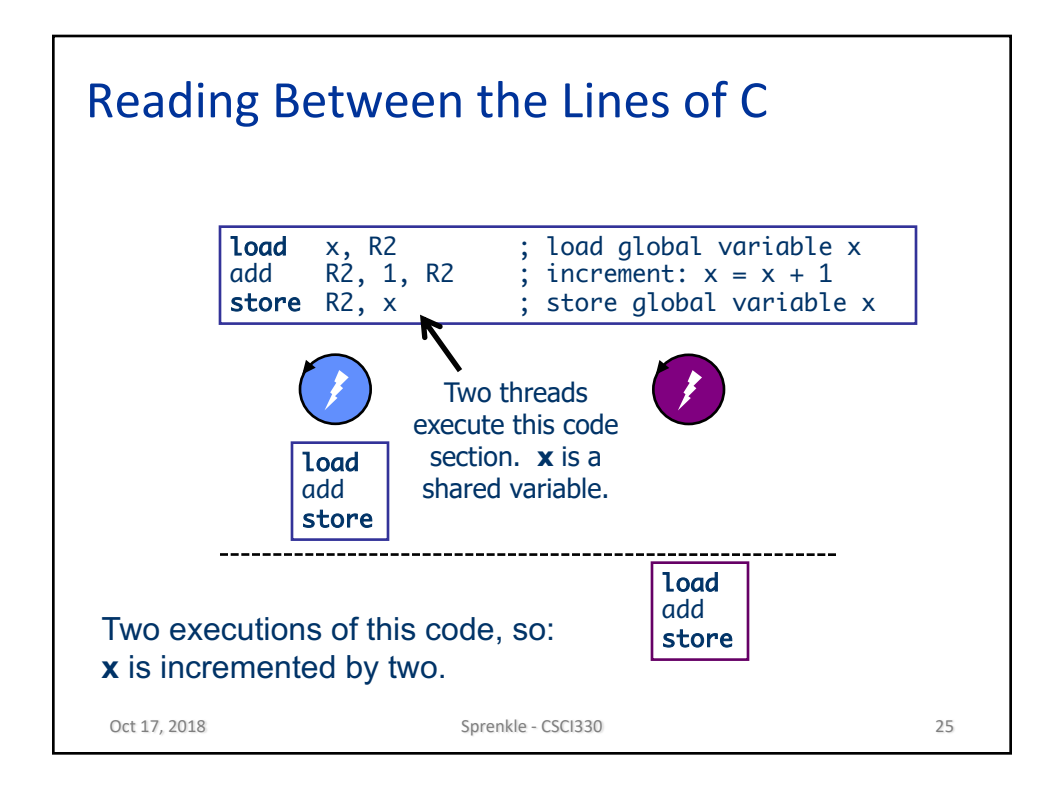

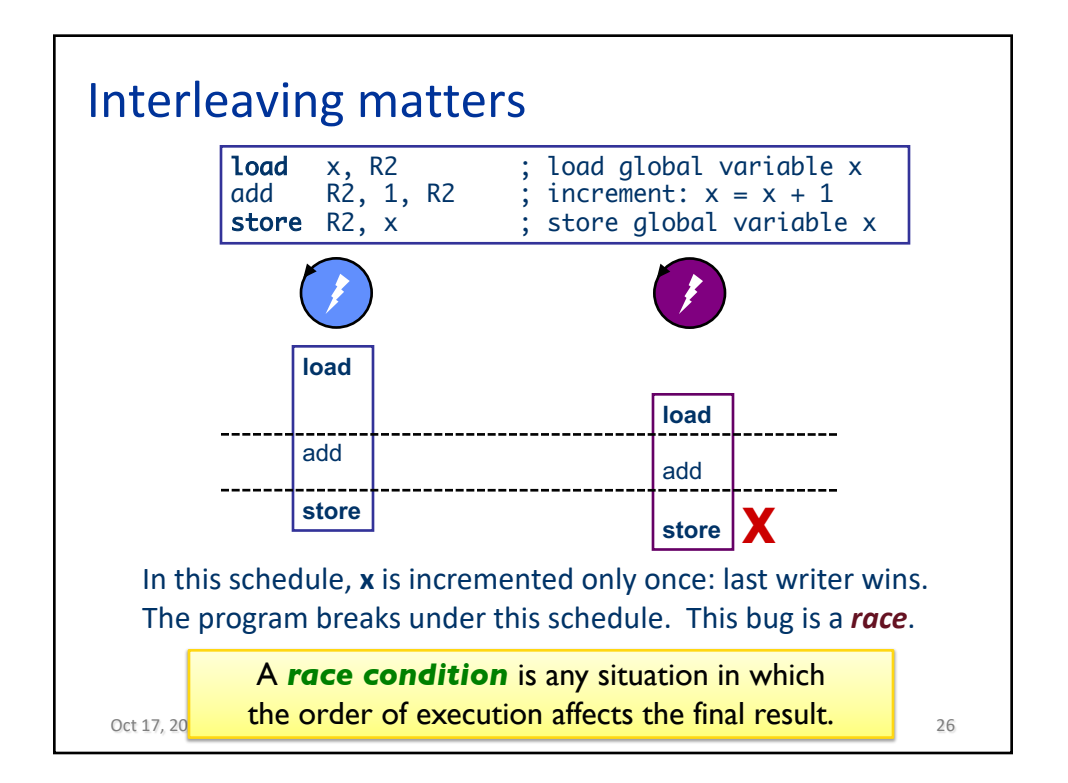

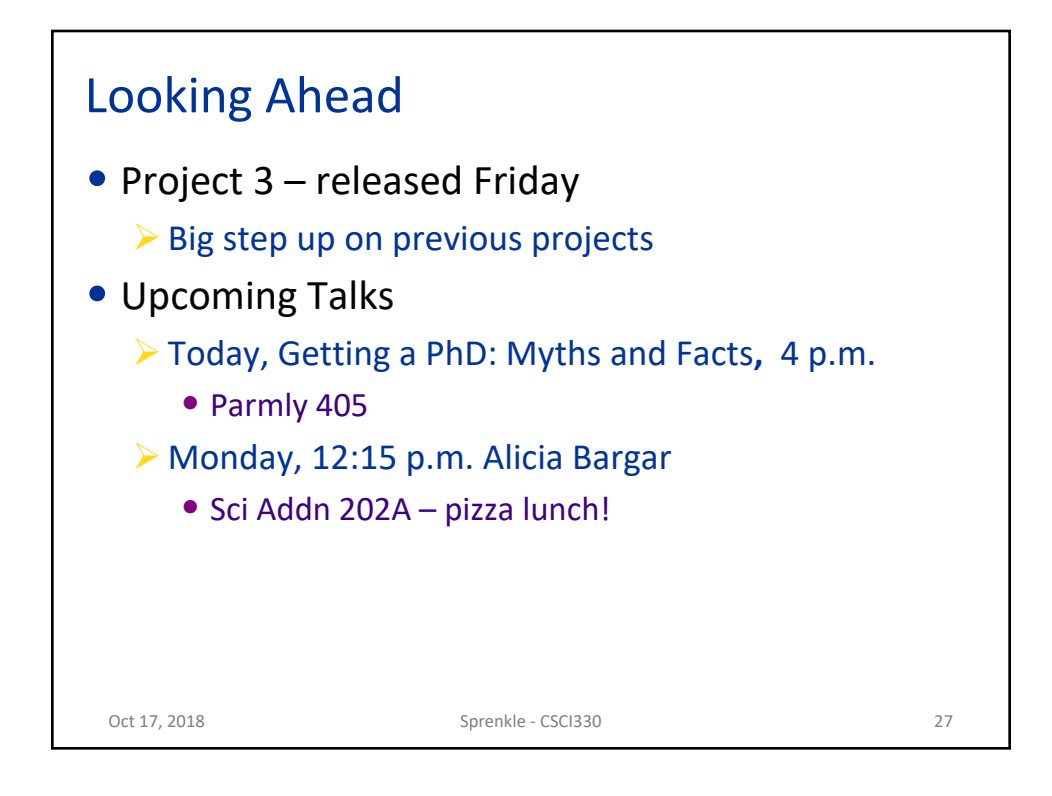

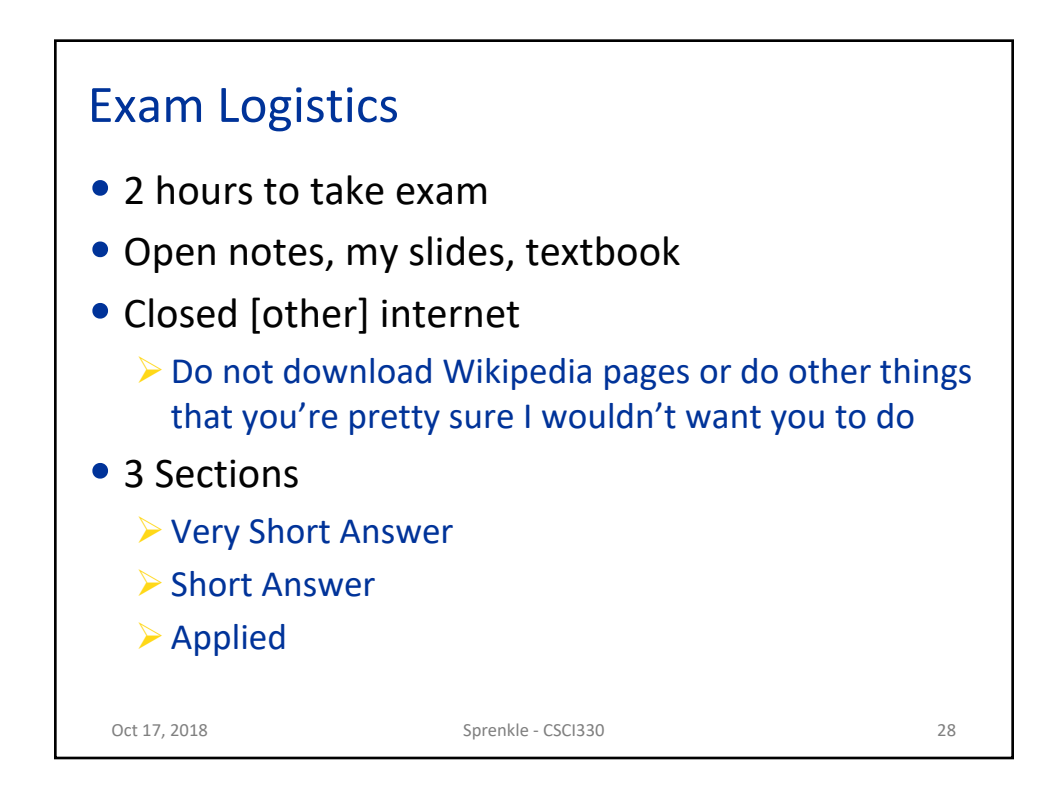

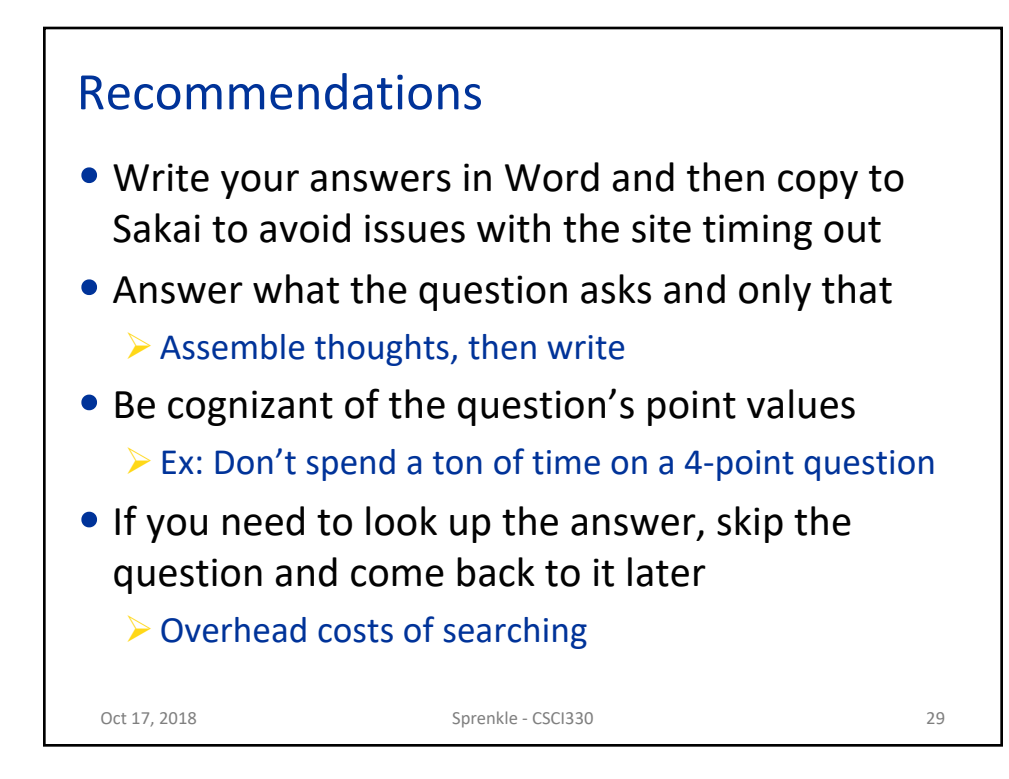